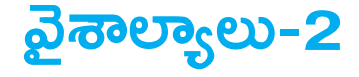

చతుర్నం

- 1. వైశాల్యం = భుజం  $\times$  భుజం = (భుజం) $^2$ చుట్టుకొలత =  $4 \times$  భుజం 2. కర్ణం =  $\sqrt{2}$   $\times$  భుజం (కర్ణం)<sup>2</sup> (చుట్టు కొలత)<sup>2</sup>  $3.\overline{2}$ శాల్యం= ----- = ---------<br>2 16 4. చుట్టుకొలత =  $2\sqrt{2}$   $\times$  కర్ణం 5. ఒక చతుర<sub>(</sub>స భుజంలో  $x\%$  మార్పు వస్తే దాని కర్ణంలో, చుట్టకొలతలో కూడా  $x\%$  మార్పు వస్తుంది.  $2x + \frac{x^2}{100}$ 6. ఒక చతుర<sub>(</sub>స భుజంలో  $x\%$  మార్పు వస్తే దాని వైశాల్యంలో వచ్చే మార్పు శాతం = ఉదాహరణలు  $1$ . రెండు చతుర్నసాల చుట్టుకొలతలు  $40$  సెం.మీ.,  $32$  సెం.మీ. ఈ రెండు చతుర్నసాల వైశాల్యాల భేదానికి సమానమైన వైశాల్యం గల చతురన్ చట్టుకొలత ఎంత? సమాధానం: రెండు చతుర్నసాల భుజాలను  $\mathbf{b}_1$ ,  $\mathbf{b}_2$  అనుకుంటే అప్పుడు  $4b_1 = 40$   $4b_2 = 32$  $\Rightarrow$  b<sub>1</sub> = 10, b<sub>2</sub> = 8 వీటి వైశాల్యాల భేదం =  $10^2 - 8^2$  $=$  36 స్క్వేర్ సెం.మీ.  $36$  స్క్వేర్ సెం.మీ. వైశాల్యం గల చతుర<sub>(</sub>స <sup>భుజం</sup> =  $\sqrt{36}$ <sub>=6</sub> సెం.మీ. దీని చుట్టుకొలత =  $4 \times 6$  $= 24$  సెం.మీ. 2. రెండు చతుర్నసాల కర్ణాలు 2 : 5 నిష్పత్తిలో ఉన్నాయి. అయితే వాటి వైశాల్యాల నిష్పత్తి, చుట్టుకొలతల నిష్పత్తి కనుగొనండి.
	- సమాధానం:

## www.sakshieducation.com

వెడల్పు = 7 మీ.

 $\therefore$  ਡ਼ైశాల్యం = 14  $\times$  7

 $= 98$  చదరపు మీటర్లు